# **DSAA 5012 Advanced Database Management for Data Science**

# **LECTURE 6 STRUCTURED QUERY LANGUAGE (SQL)**

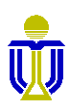

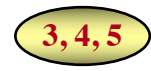

# **STRUCTURED QUERY LANGUAGE (SQL): OUTLINE**

SQL Basic Structure and Operations

Additional Basic Operations

Aggregate Functions

Nested Subqueries and Set Operations

Database Definition

Database Modification

Using SQL in Applications

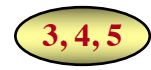

# **STRUCTURED QUERY LANGUAGE (SQL): OUTLINE**

### ➨ **SQL Basic Structure and Operations**

- **Projection**
- **Selection**
- **Cartesian Product**
- **Natural Join**
- **Set Operations**

Additional Basic Operations

Aggregate Functions

Nested Subqueries and Set Operations

Database Definition

Database Modification

Using SQL in Applications

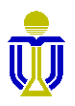

# **EXAMPLE RELATIONAL SCHEMA AND DATABASE**

**(for exercises)**

Sailor(sailorId, sName, rating, age)

Boat(boatId, bName, color)

Reserves(*sailorId*, *boatId*, rDate)

Attribute names in italics are foreign key attributes.

Boat

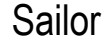

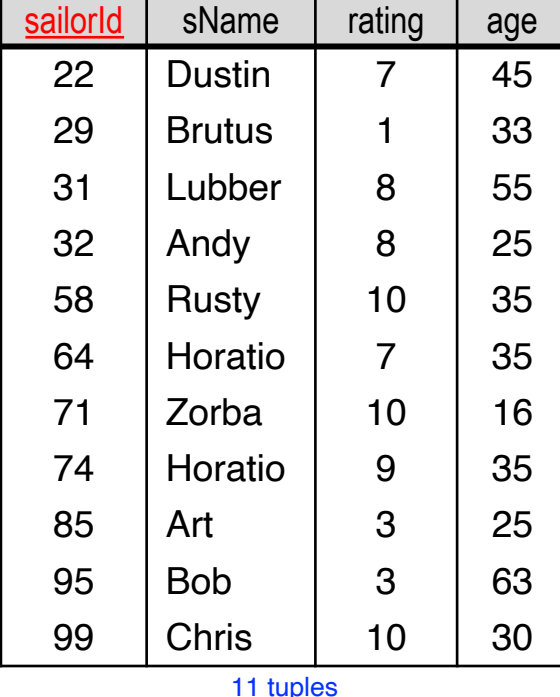

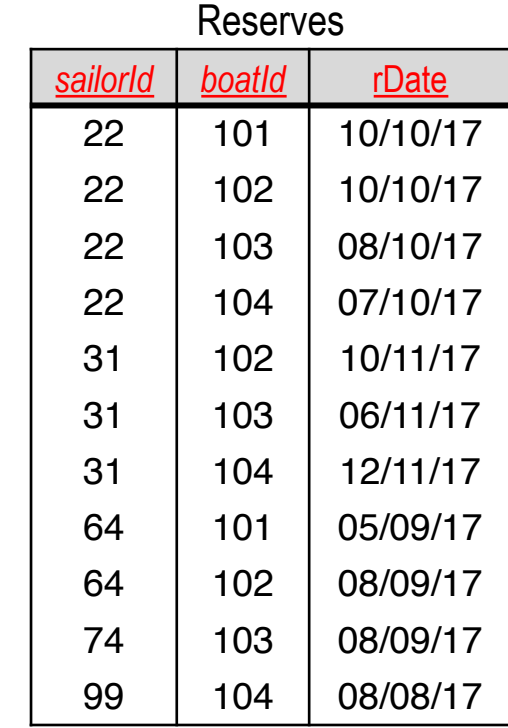

11 tuples

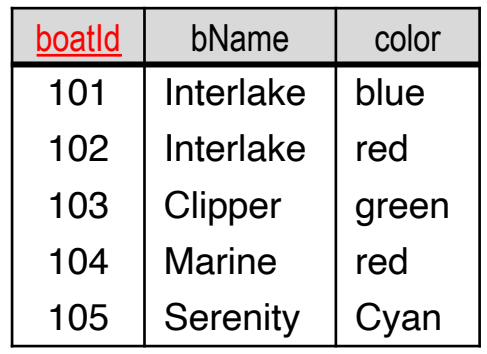

tuples

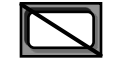

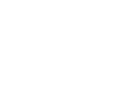

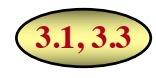

## **SQL BASIC STRUCTURE**

- SQL is used in all commercial relational DBMS.
- It is based on set and relational algebra operations with certain modifications and enhancements.
- An SQL query has the basic form:

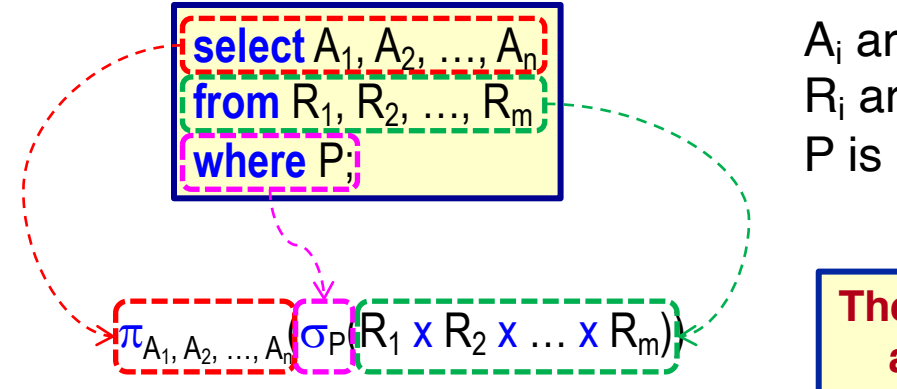

 $A_i$  are attributes  $R_i$  are relations P is a predicate (condition)

**The equivalent relational algebra expression.**

An SQL query result is a relation (but it may contain duplicates).

☞ **SQL queries can be nested (composed).**

**16: SQL** 5012

### **EXAMPLE BANK RELATIONAL SCHEMA**

Branch(branchName, district, assets)

Client(clientId, name, address, district)

Loan(loanNo, amount, *branchName*)

Account(accountNo, balance, *branchName*)

Borrower(*clientId*, *loanNo*)

Depositor(*clientId*, *accountNo*)

Attribute names in italics are foreign key attributes.

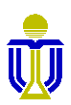

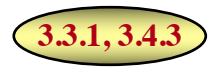

## **PROJECTION: SELECT CLAUSE**

• The **select** clause corresponds to the relational algebra projection  $(\pi)$  operation.

**Query:** Find the names of all branches in the Loan relation.

**select** branchName  $\frac{1}{\pi}$  **from** Loan; particularly  $\frac{1}{\pi}$  =  $\frac{1}{\pi}$   $\frac{1}{\pi}$   $\frac{1}{\pi}$   $\frac{1}{\pi}$   $\frac{1}{\pi}$   $\frac{1}{\pi}$   $\frac{1}{\pi}$   $\frac{1}{\pi}$   $\frac{1}{\pi}$   $\frac{1}{\pi}$   $\frac{1}{\pi}$   $\frac{1}{\pi}$   $\frac{1}{\pi}$   $\frac{1}{\pi}$   $\frac{1}{\pi}$   $\frac{1}{$ 

• An asterisk (\*) in the **select** clause denotes "all attributes".

**select \* from** Loan; **select** loanNo, amount, branchName from Loan:

☞**Attributes specified in the select clause** *must* **be defined in the relations in the from clause.**

### ☞ **SQL** *does not* **remove duplicates in the result by default.**

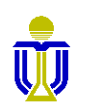

# **PROJECTION: DUPLICATE REMOVAL**

- <sup>l</sup> The keyword **distinct** forces the removal of duplicates.
	- **Query:** Find the unique names of all branches in the Loan relation.

**select distinct** branchName **from** Loan;

**force** the DBMS to remove duplicates

<sup>l</sup> The keyword **all** specifies that duplicates *should not* be removed.

**select all** branchName **from** Loan;

*force* the DBMS *not* to --------> remove duplicates (same as omitting **all**)

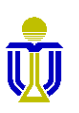

# **PROJECTION: ARITHMETIC OPERATIONS**

• The **select** clause can contain arithmetic expressions involving the operators  $+, -, \div$  and  $\times$  that can operate on constants or attributes of tuples.

**Query:** Multiply the amount of each loan by 100.

select loanNo, amount<sup>\*100</sup>, branchName **from** Loan;

This query returns a relation which is the same as the Loan relation, except that the attribute amount is multiplied by 100.

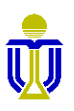

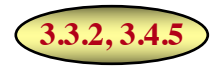

### **SELECTION: WHERE CLAUSE**

- <sup>l</sup> The **where** clause corresponds to the relational algebra selection predicate ( $\sigma$ ) and specifies conditions that tuples in the relations in the **from** clause must satisfy.
	- **Query:** Find all loan numbers for loans made at the Star House branch whose loan amount is greater than \$12,000.

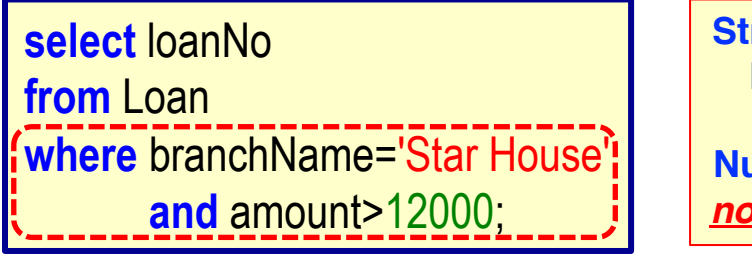

**String values** *must*  **be enclosed in single quotes. Numeric values** *do not* **require quotes.**

 $\equiv$   $\pi$ loanNo ( $\sigma$ branchName='Star House'  $\wedge$  amount>12000 (LOAN))

☞ **Attributes specified in a where clause** *must* **be defined in the relations in the from clause.**

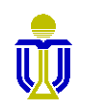

# **SELECTION: WHERE CLAUSE (cont'd)**

SQL provides the **between** operator for convenience.

**Query:** Find the loan number of loans whose amount is between  $$100,000$  and  $$200,000$  (i.e.,  $\geq $100,000$  and  $\leq $200,000$ ).

> **select** loanNo **from** Loan **where** amount **between** 100000 **and** 200000;

<sup>l</sup> Can also use **not between** (i.e., <\$100,000 and >\$200,000).

**select** loanNo **from** Loan **where** amount **not between** 100000 **and** 200000;

• SQL allows Boolean operators and, or and not to be used in a **where** clause as well as arithmetic expressions.

**DSAA 5012** Loan(<u>loanNo</u>, amount, *branchName*) UUJ

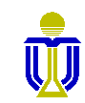

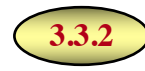

### **CARTESIAN PRODUCT: FROM CLAUSE**

- The from clause corresponds to the relational algebra Cartesianproduct operation  $(X)$ .
	- **Query:** Find the Cartesian product of borrower and loan.

**select \* from** Borrower, Loan;

This can also be specified as

**select \* from** Borrower **cross join** Loan;

### ☞ **A from clause with more than one relation is rarely used without a where clause.**

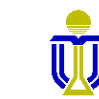

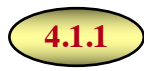

# **NATURAL JOIN: FROM CLAUSE**

<sup>l</sup> A natural join is specified using the keywords **natural join** in the **from** clause.

**Query:** Find the client id and loan number of the clients with loans.

select clientId, loanNo **from** Borrower **natural join** Loan;

 $\bullet$  A natural join normally will join on all the common attributes of the two relations.

Author(authorId, title, name) Book(bookId, title, *authorId*)

The using condition specifies on which attributes to join.

select clientId, loanNo **from** Borrower **join** Loan **using** (loanNo);

### ☞ **The keyword natural is not allowed when including using.**

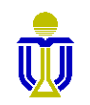

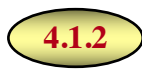

# **JOIN: FROM/WHERE CLAUSE**

<sup>l</sup> A join can be specified by adding the appropriate join condition in the **from** clause.

**Query:** Find the client id, loan number, loan amount and branch name of the clients who have loans.

> select clientId, [Loan.loanNo] amount, branchName **from** Loan **join** Borrower **on** Loan.loanNo=Borrower.loanNo;

**Attribute names** *must* **be** 

**The join attributes appear Join attribute names** *cannot* **on all pack in the result of the result of the result of the result is a more in the result of the result of the qualified in a natural join. Why?** 

<sup>l</sup> The join condition can also be specified in the **where** clause.

**select** clientId, Loan.loanNo, amount, branchName **from** Loan, Borrower **where** Loan.loanNo=Borrower.loanNo;

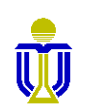

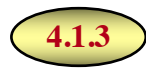

# **OUTER JOIN: FROM CLAUSE**

- An outer join is specified using the keywords **[natural]** {**full | left** | **right**} **outer join** in the **from** clause.
	- **Query:** Find the client id, loan number and district of clients; include also clients who have no loan.

**select** clientId, loanNo, district **from** Client **natural left outer join** Borrower;

<sup>l</sup> The join condition can also be specified using **on**.

**select** Client.clientId, IoanNo, district **from** Client **left outer join** Borrower **on** Client.clientId=Borrower.clientId;

However, the join condition **cannot** be specified in the **where** clause.

**What is the difference in the result of these two queries?** 

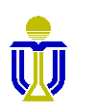

# **SET OPERATIONS: UNION, INTERSECT, EXCEPT**

• The set operations **union, intersect**, and **except** operate on relations and correspond to the relational algebra operations ∪, ∩ and −. **Oracle Note**

**The keyword minus is used rather than except.**

- Each of the set operations automatically removes duplicates.
- <sup>l</sup> The operations **union all**, **intersect all** and **except all** keep all duplicates.

**Oracle Note Only union all is supported.**

- Suppose a tuple occurs m times in r and n times in s, then it occurs:
	- m + n times in r **union all** s
	- min(m, n) times in r **intersect all** s
	- max(0, m-n) times in r **except all** s

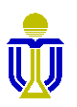

**3.5**

# **SET OPERATIONS: EXAMPLES**

**Query:** Find all clients who have a loan, an account, or both.

**select** clientId **from** Depositor **union select** clientId **from** Borrower;

**Query:** Find all clients who have both a loan and an account.

**select** clientId **from** Depositor **intersect select** clientId **from** Borrower;

**Query:** Find all clients who have an account, but no loan.

**select** clientId **from** Depositor **minus select** clientId **from** Borrower;

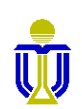

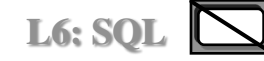

# **STRUCTURED QUERY LANGUAGE (SQL) EXERCISES 1, 2, 3**

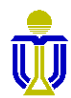

### **EXAMPLE RELATIONAL SCHEMA AND DATABASE**

Sailor(sailorId, sName, rating, age)

Boat(boatId, bName, color)

Reserves(*sailorId*, *boatId*, rDate)

Attribute names in italics are foreign key attributes.

Boat

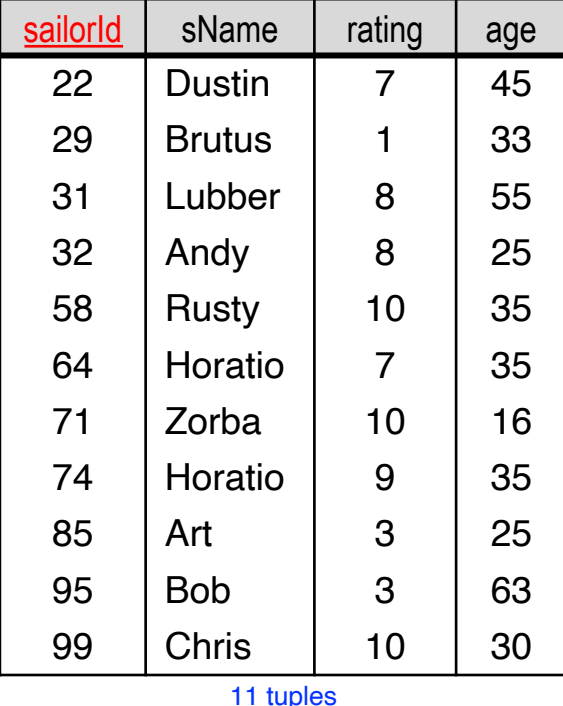

Sailor

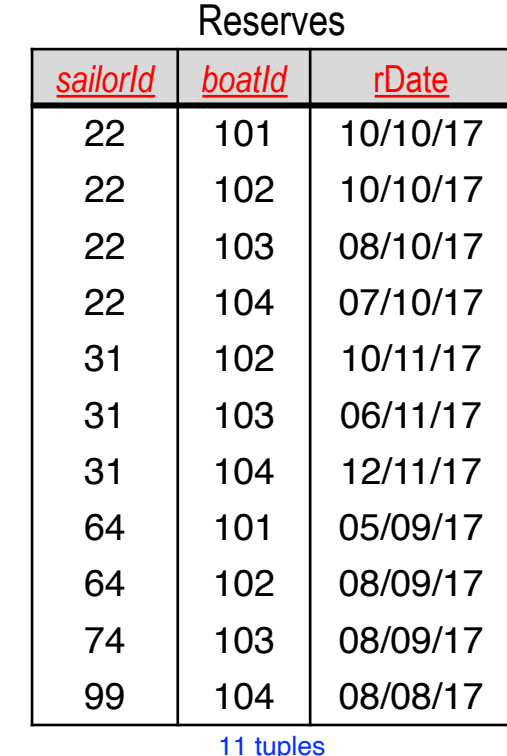

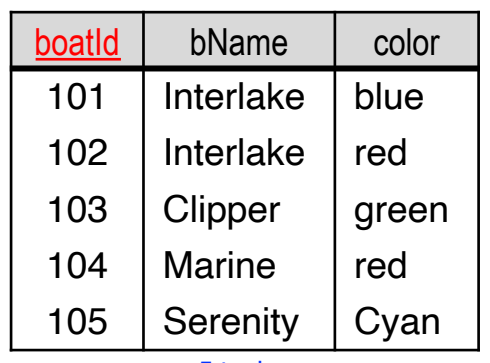

tuples

### **EXERCISE 1**

#### **Find the names of sailors who have reserved boat 103.**

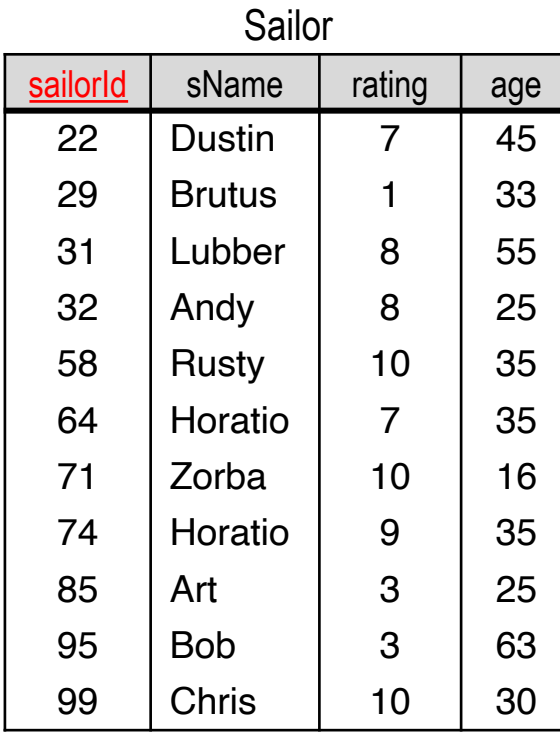

11 tuples

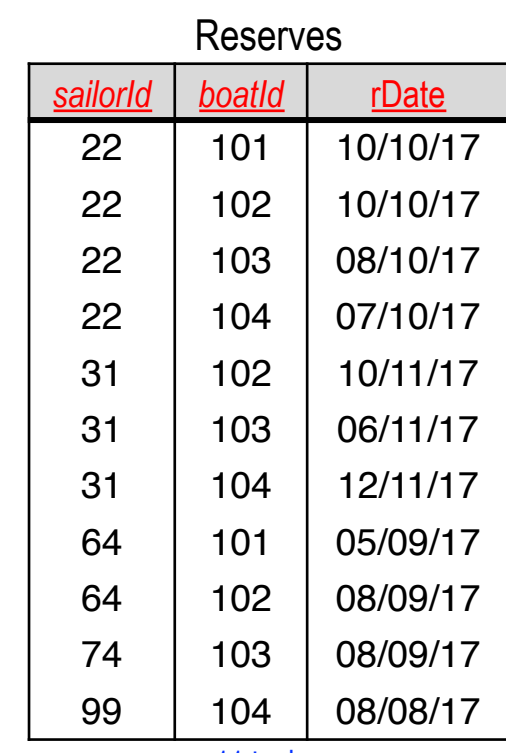

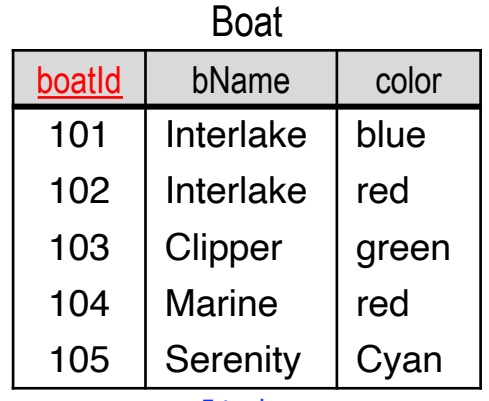

tuples

11 tuples

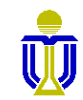

### **EXERCISE 1**

#### **Find the names of sailors who have reserved boat 103.**

#### ☞ **Dustin, Lubber, Horatio**

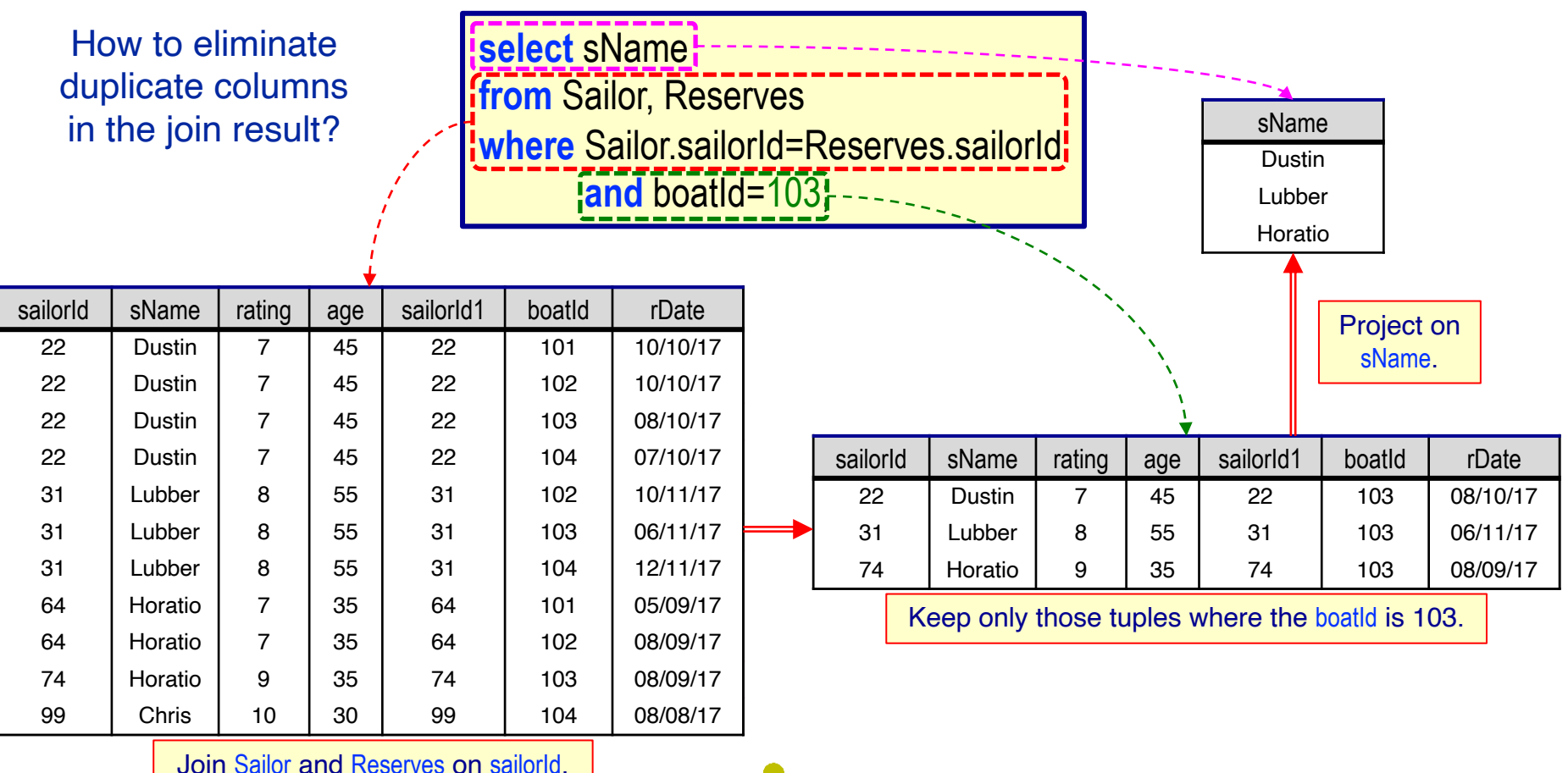

**DSAA 5012** Sailor(sailorId, sName, rating, age)  $\begin{bmatrix} 1 \end{bmatrix}$  Reserves(sailorId, boatId, rDate) L6: EXERCISES

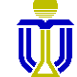

#### **Find the names of sailors who have reserved boat 103.**

#### ☞ **Dustin, Lubber, Horatio**

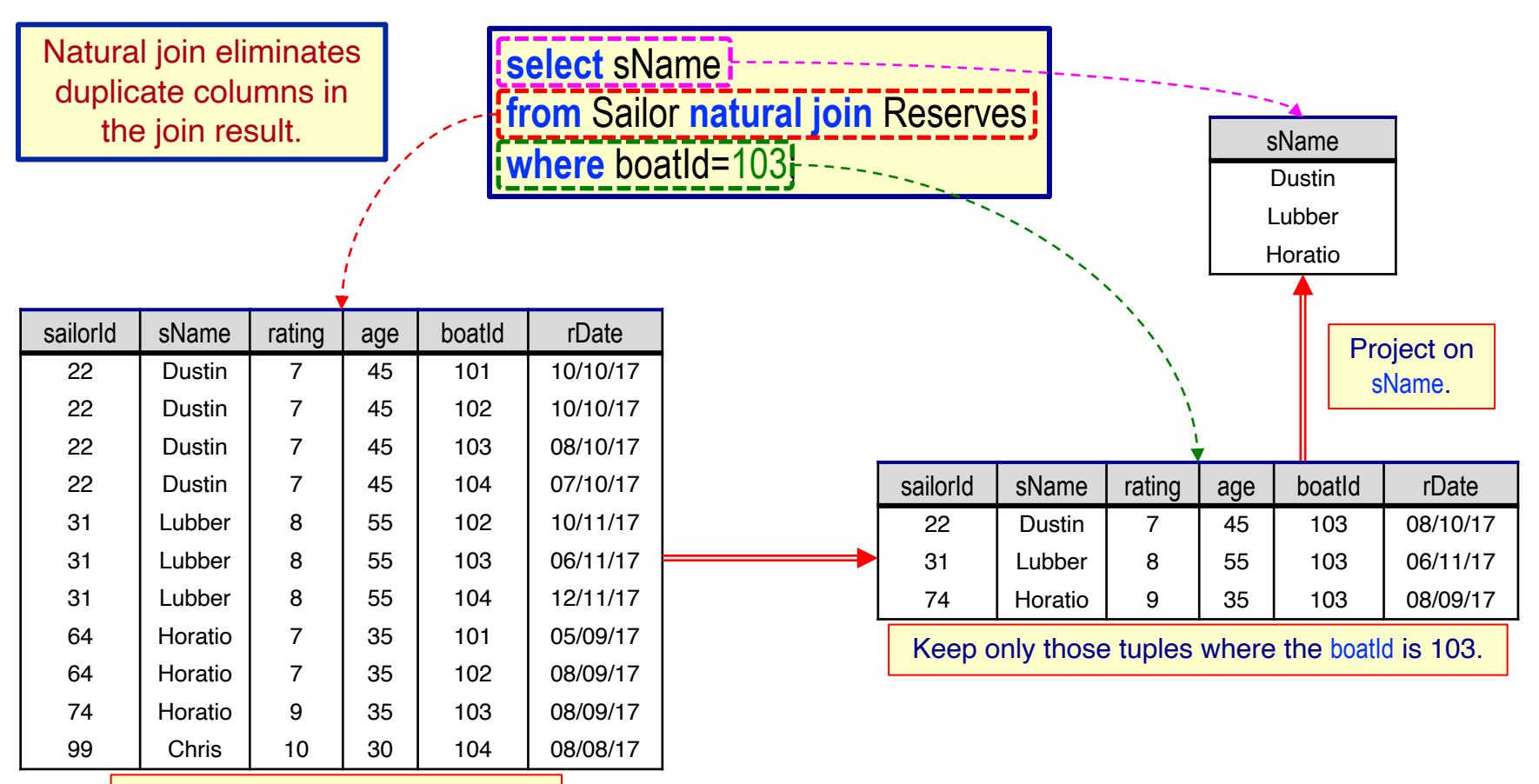

Join Sailor and Reserves on sailorId.

**DSAA 5012** Sailor(<u>sailorId</u>, sName, rating, age)  $\begin{bmatrix} 1 \end{bmatrix}$  Reserves(*sailorId, boatId, rDate*) **L6: EXERCISES** 

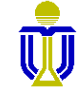

### **EXERCISE 2**

#### **Find the ids and names of sailors who have reserved either a red or a green boat.**

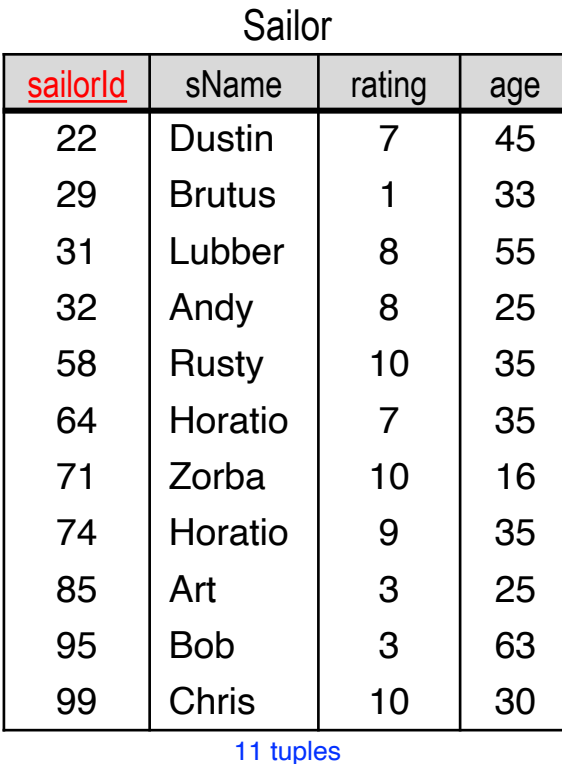

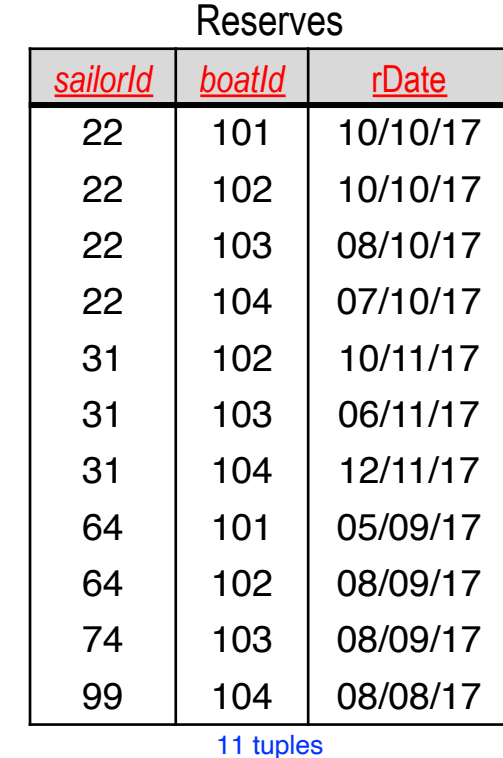

Boat

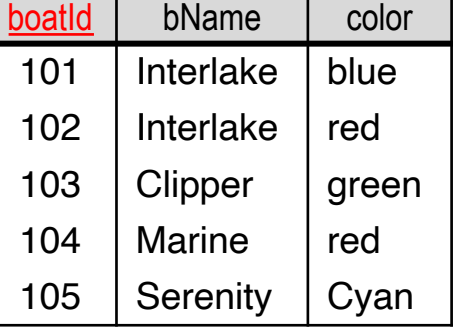

tuples

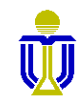

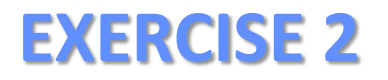

☞ **(22, Dustin), (31, Lubber), (64, Horatio), (74, Horatio), (99, Chris)**

**select distinct** Sailor.sailorId, sName **from** Sailor, Reserves, Boat

**where** Sailor.sailorId=Reserves.sailorId **and** Reserves.boatId=Boat.boatId **and** (color='red' **or** color='green');

Sailor(sailorId, sName, rating, age)

Reserves(*sailorId*, *boatId*, rDate)

Boat(boatId, bName, color)

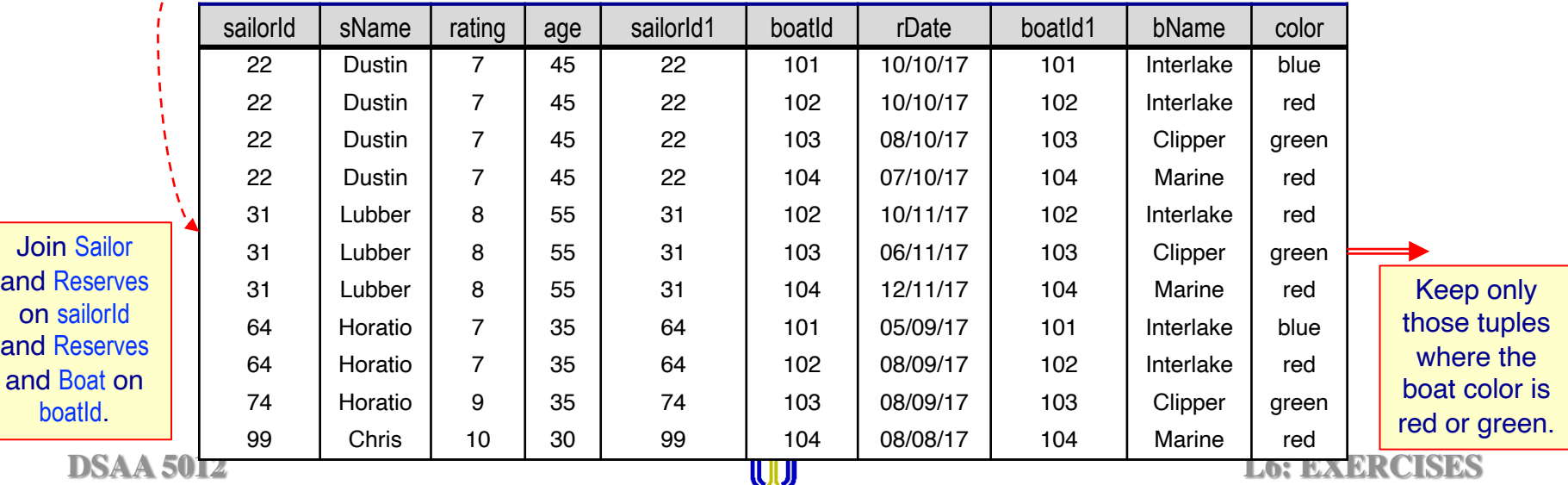

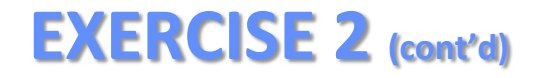

☞ **(22, Dustin), (31, Lubber), (64, Horatio), (74, Horatio), (99, Chris)**

Sailor(sailorId, sName, rating, age)

Reserves(*sailorId*, *boatId*, rDate)

Boat(boatId, bName, color)

**select distinct** Sailor.sailorId, sName **from** Sailor, Reserves, Boat **where** Sailor.sailorId=Reserves.sailorId **and Reserves.boatId=Boat.boatId! and** (color='red' **or** color='green');

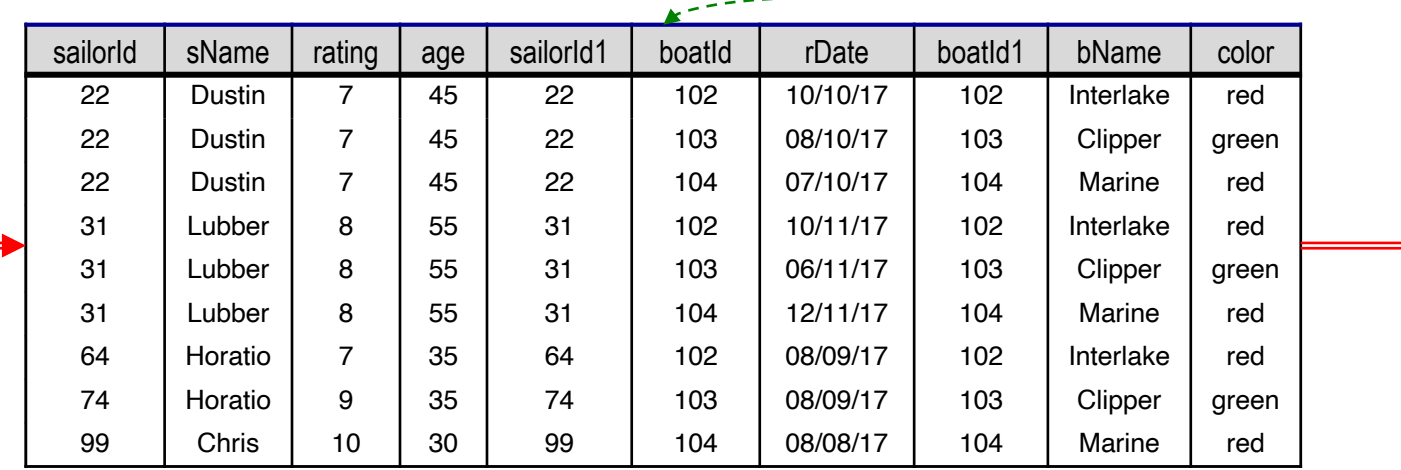

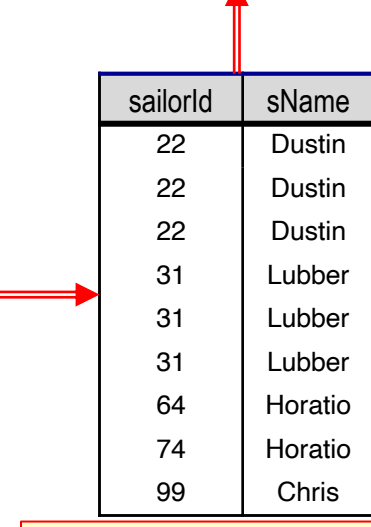

sailorId SName 22 Dustin 31 Lubber 64 Horatio 74 Horatio 99 Chris

Keep only unique tuples.

Project on sailorld and sName.

**DSAA 5012 DSAA 5012 DSAA 5012 DSAA 5012 DSAA 5012 DSAA 5012 DSAA 5012 DSAA 5012 DSAA 5012 DSAA 5012 DSAA 5012 DSAA 5012 DSAA 5012 DSAA 5012 DSAA 5012 DSAA 5012 DSAA 5012 DSAA 5012 DSAA** 

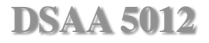

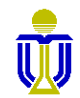

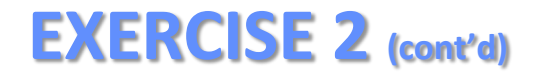

☞ **(22, Dustin), (31, Lubber), (64, Horatio), (74, Horatio), (99, Chris)**

**select distinct Sailor sailorId, sName from** Sailor, Reserves, Boat **where** Sailor.sailorId=Reserves.sailorId **and** Reserves.boatId=Boat.boatId and (color='red' and color='green');

Sailor(sailorId, sName, rating, age)

Reserves(*sailorId*, *boatId*, rDate)

Boat(boatId, bName, color)

Why is it necessary to qualify sailorld in the **select** clause?

☞ **sailorId is ambiguous in the join result. Should we take it from Sailor or Reserves? (For some operations it will make a difference!)**

What do we get if we replace **or** with **and** in the query?

☞ **No result since there is no boat whose color is both red and green!**

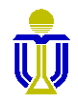

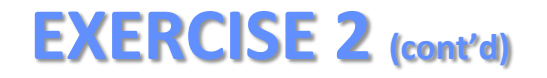

☞ **(22, Dustin), (31, Lubber), (64, Horatio), (74, Horatio), (99, Chris)**

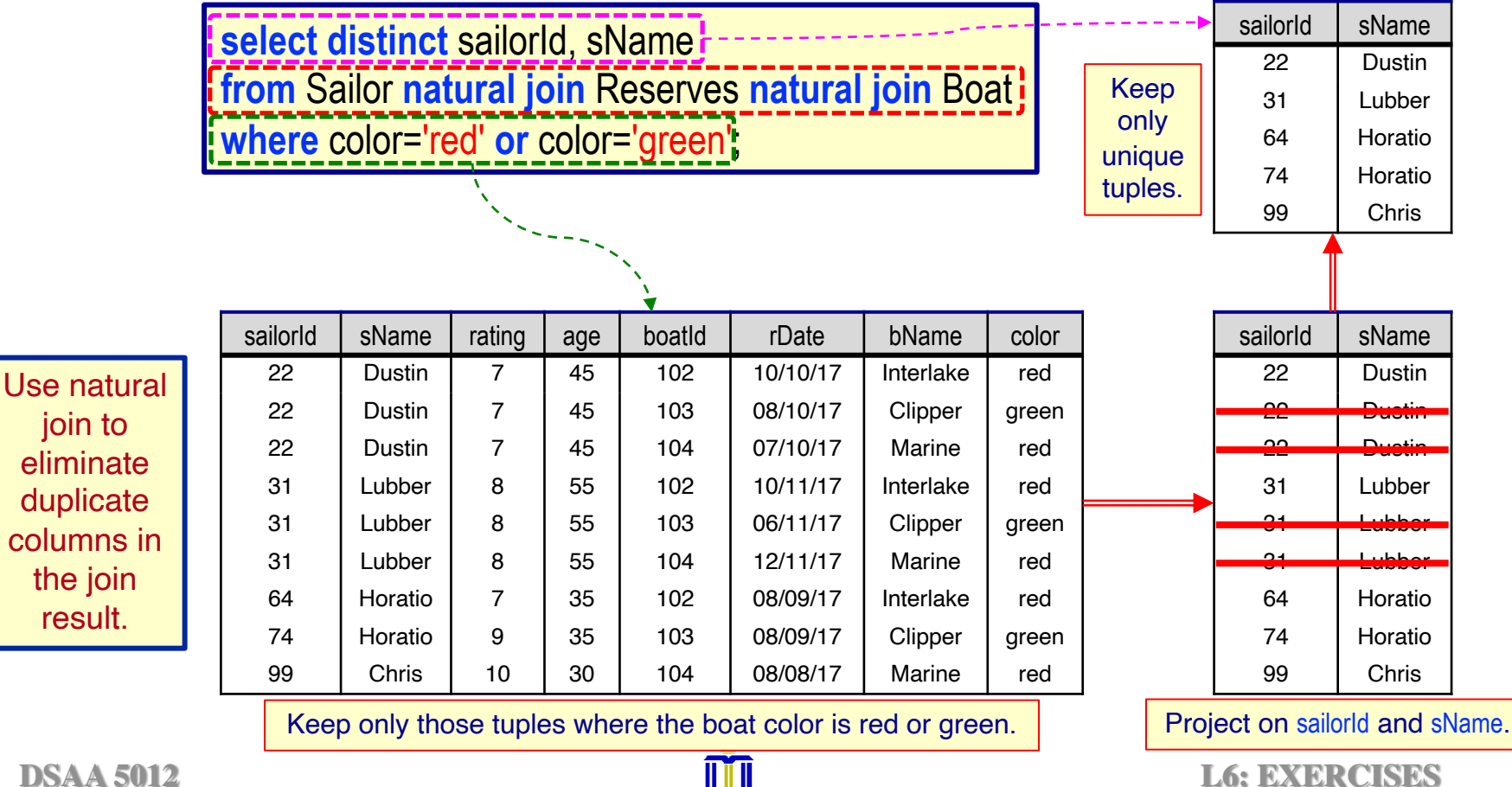

join to eliminate duplicate columns in the join result.

### **EXERCISE 3**

#### **Find the names of sailors who have reserved both a red and a green boat. Use intersect**

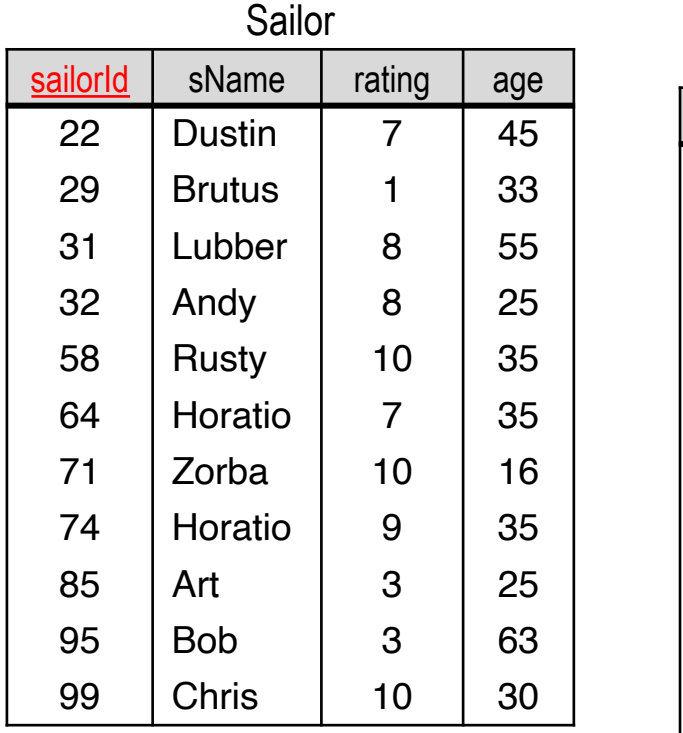

11 tuples

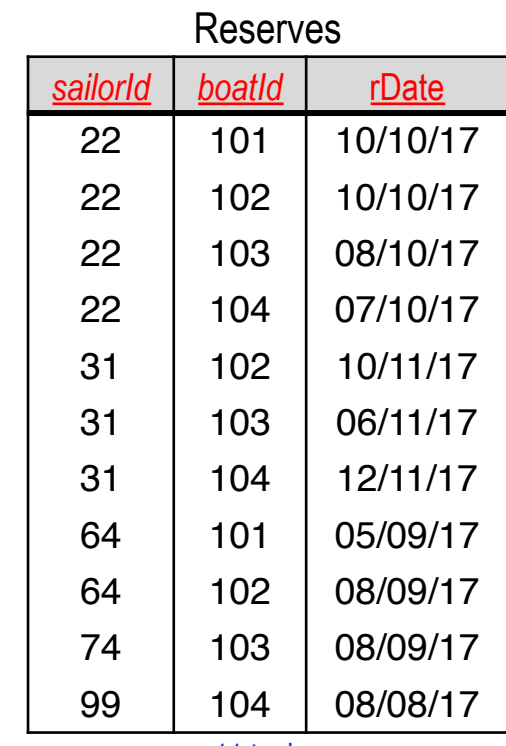

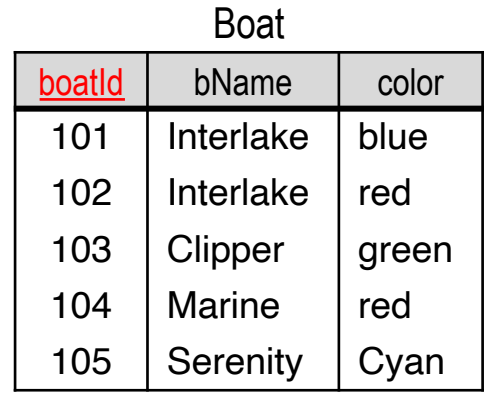

tuples

11 tuples

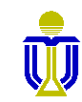

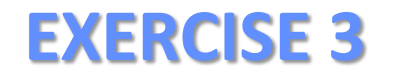

**Find the names of sailors who have reserved both a red and a green boat.**

**Use intersect**

☞ **Dustin, Lubber**

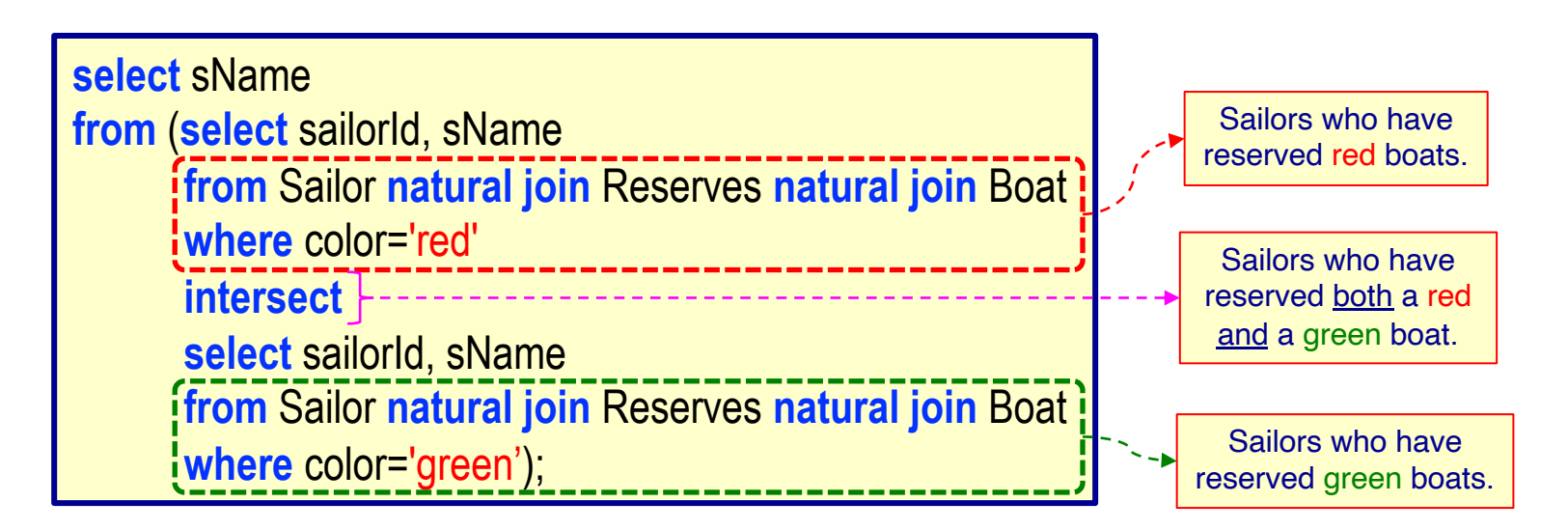

Sailor(sailorld, sName, rating, age)

Reserves(*sailorId*, *boatId*, rDate)

Boat(boatId, bName, color)

**DSAA 5012 16 February 2021 © L6: EXERCISES** 29

Sailor(sailorld, sName, rating, age)

Reserves(*sailorId*, *boatId*, rDate)

#### **Find the names of sailors who have reserved both a red and a green boat.**

**Use intersect**

Boat(boatId, bName, color)

#### ☞ **Dustin, Lubber**

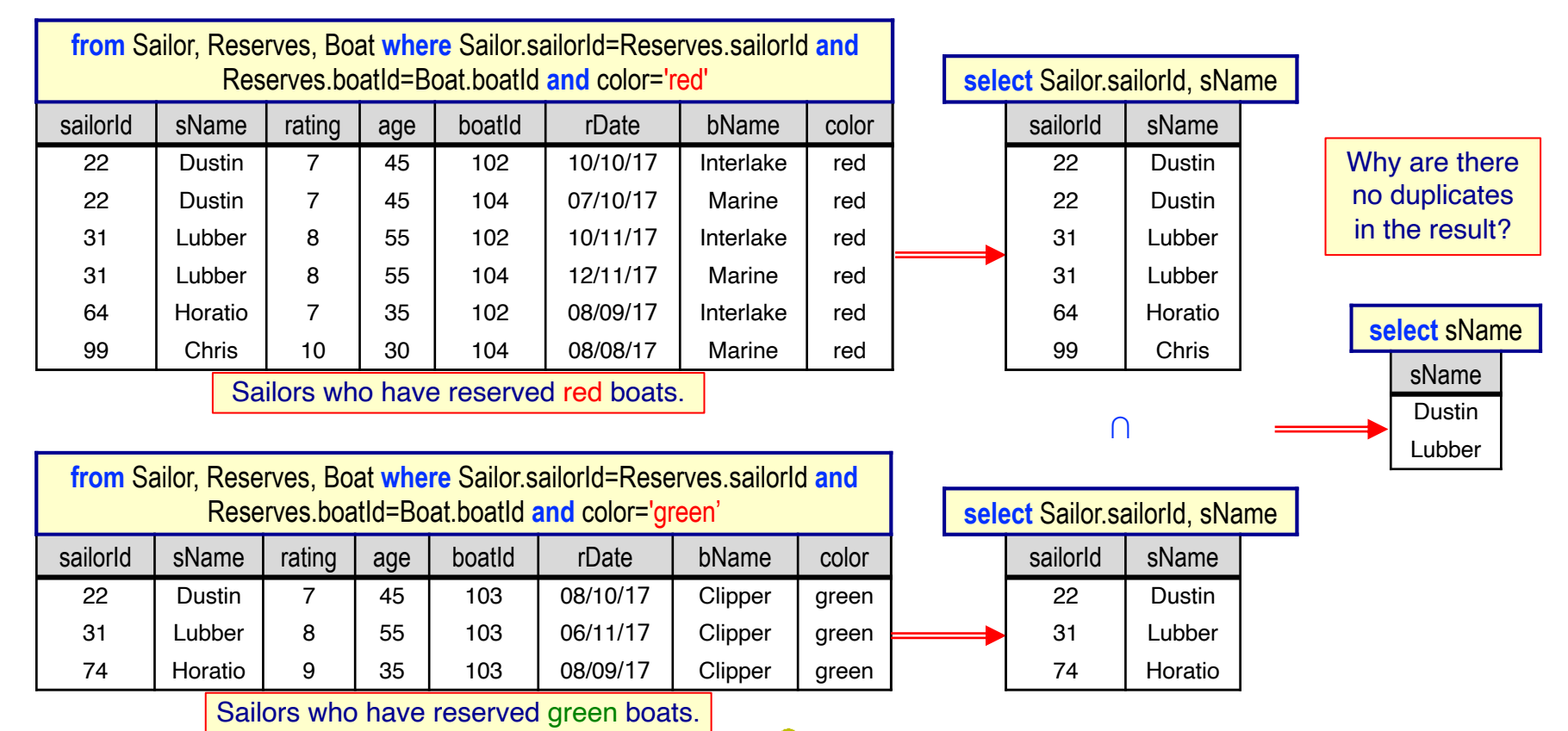

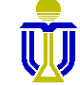

What happens if we remove sailorId from the two inner **select** clauses?

#### **Find the names of sailors who have reserved both a red and a green boat.**

**Use intersect**

☞ **Dustin, Lubber**

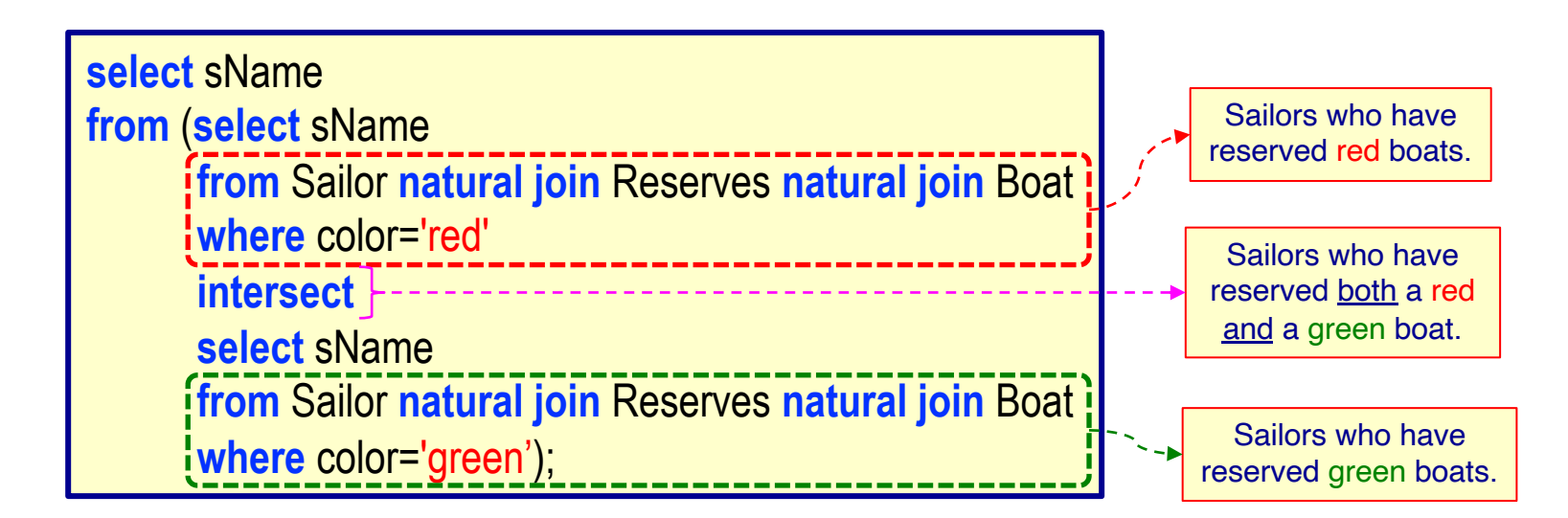

Sailor(sailorld, sName, rating, age)

Reserves(*sailorId*, *boatId*, rDate)

Boat(boatId, bName, color)

**DSAA 5012 16 February 2021 © L6: EXERCISES** 31

What happens if we remove sailorId from the inner **select** clauses?

#### **Find the names of sailors who have reserved both a red and a green boat.**

**Use intersect**

#### ☞ **Dustin, Lubber**

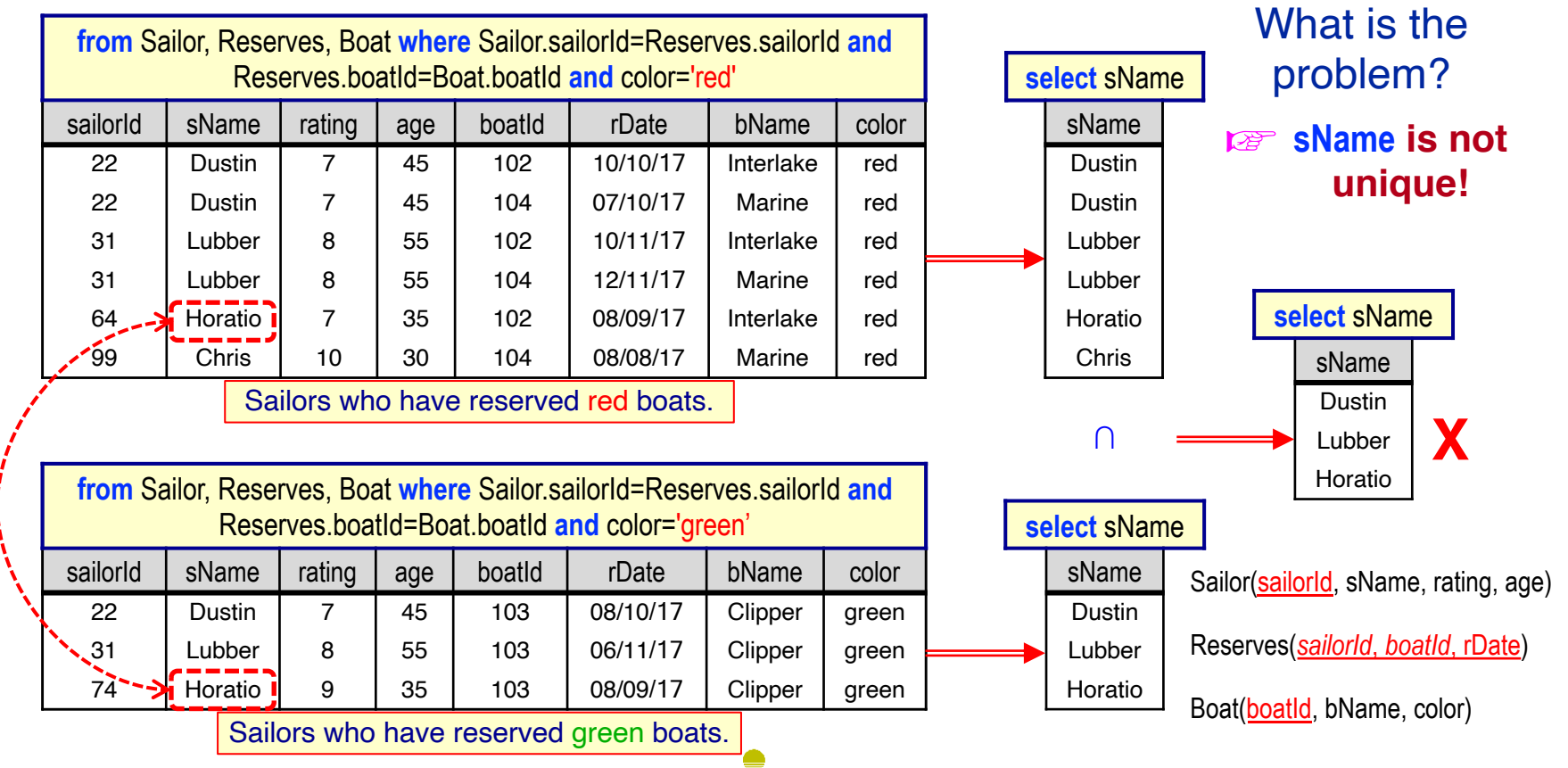

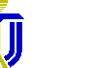

**DSAA 5012 16 February 2021 © L6: EXERCISES** 32

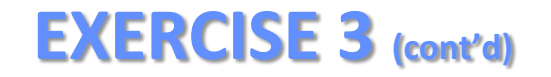

#### **Find the names of sailors who have reserved both a red and a green boat.**

**Use Join**

☞ **Dustin, Lubber**

☞**Hint:** You need to use correlation names.

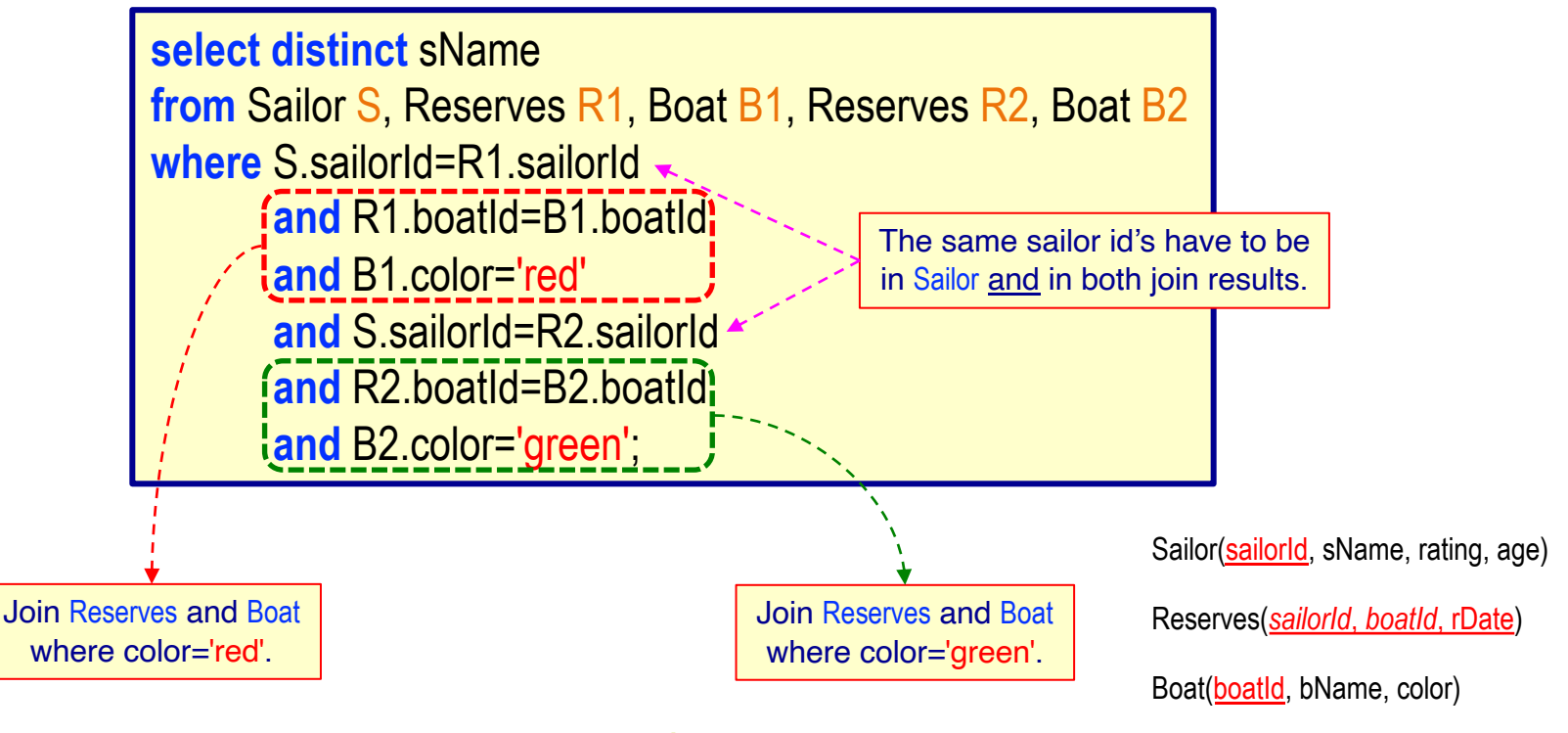

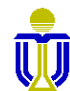

#### **Find the names of sailors who have reserved both a red and a green boat.**

### **Use Join**

#### ☞ **Dustin, Lubber**

Only 22 and 31 are in both join results and in Sailor.

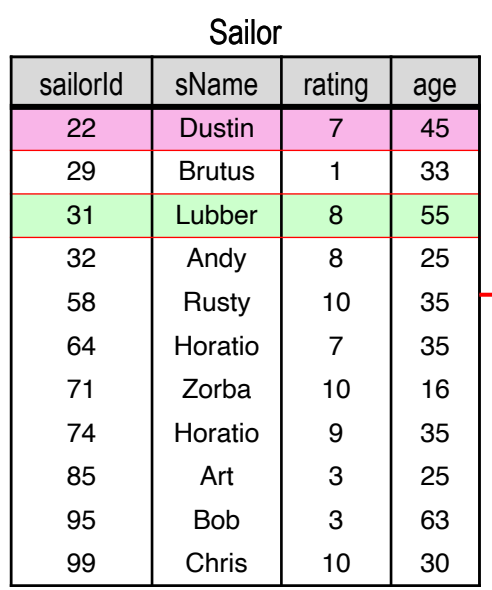

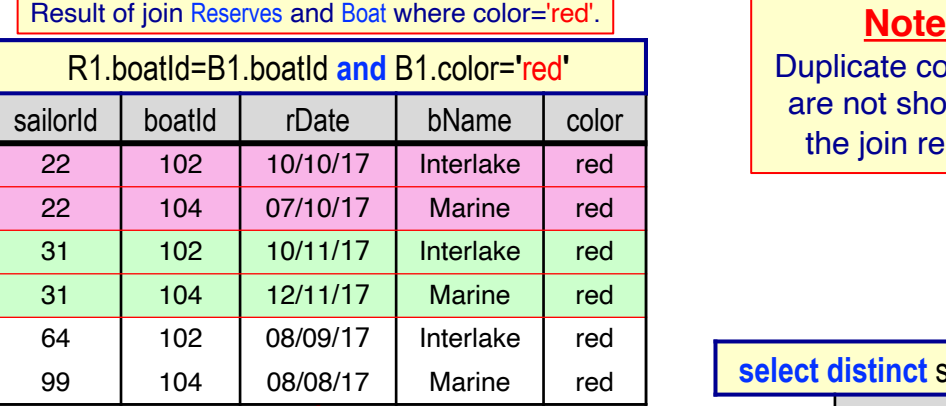

#### **JOIN**sailorId

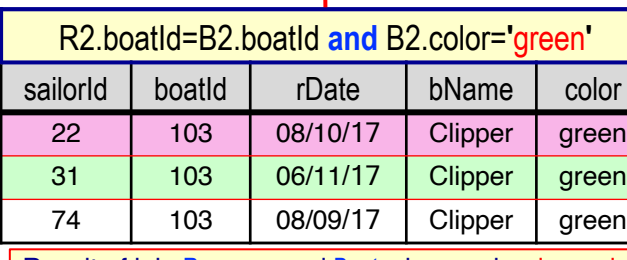

Result of join Reserves and Boat where color='green'

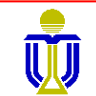

Duplicate columns are not shown in the join result.

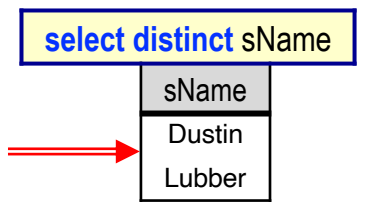

Sailor(sailorId, sName, rating, age) Boat(boatId, bName, color) Reserves(*sailorId*, *boatId*, rDate)

**DSAA 5012 DSAA 5012 DSAA 5012 DSAA 5012 DSAA 5012 DSAA 5012 DSAA 5012 DSAA 5012 DSAA 5012 DSAA 5012 DSAA 5012 DSAA 5012 DSAA 5012 DSAA 5012 DSAA 5012 DSAA 5012 DSAA 5012 DSAA 5012 DSAA** 

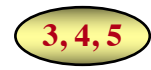

# **STRUCTURED QUERY LANGUAGE (SQL): OUTLINE**

### $\checkmark$  SQL Basic Structure and Operations

#### ➨ **Additional Basic Operations**

- **Renaming Attributes/Relations**
- **String Pattern Matching**
- **Ordering Tuple Display**

Nested Subqueries and Set Operations

Aggregate Functions

Database Definition

Database Modification

Using SQL in Applications

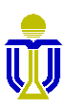

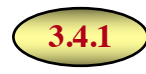

# **RENAME ATTRIBUTES: AS CLAUSE**

Attributes can be renamed using the **as** clause:

*old-name* **as** *new-name*

**Query:** Find the name and loan number of all clients having a loan at the Central branch; replace the attribute name loanNo with the name loanId.

> select distinct clientId, Borrower.loanNo as loanId; **from** Borrower, Loan **where** Borrower.loanNo=Loan.loanNo **and** branchName= 'Pacific Place';

**Oracle Note The keyword as** *is optional* **in the select clause.**

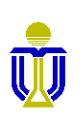

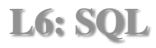

# **RENAME RELATIONS**

Renaming relations is convenient for replacing long relation names used multiple times in a query with shorter ones.

**Query:** Find the client names and their loan numbers for all clients having a loan at *some* branch; replace the column name loanNo with the name loanId.

**select distinct** clientId, B.loanNo loanId from Borrower B, Loan L! **where** B.loanNo=L.loanNo;

**Oracle Note**

**Relations in the from clause are renamed using an identifier**  *without* **the keyword as.**

- An identifier for a relation (such as  $B$  and L above) is referred to as a *correlation name* in SQL.
	- Ø Also known as *table alias*, *correlation variable* or *tuple variable*.
- While the SQL standard allows relations in the from clause to be renamed using the **as** clause, this is not allowed in Oracle.

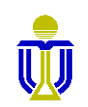

## **RENAME RELATIONS (cont'd)**

Renaming a relation is required when we want to compare tuples in the same relation (self-join).

**Query:** Find the names of all branches that have greater assets than some (i.e., at least one) branch located in Central.

> **select distinct** B1.branchName **from** Branch B1, Branch B2 **where** B1.assets>B2.assets **and** B2.district='Central and Western';

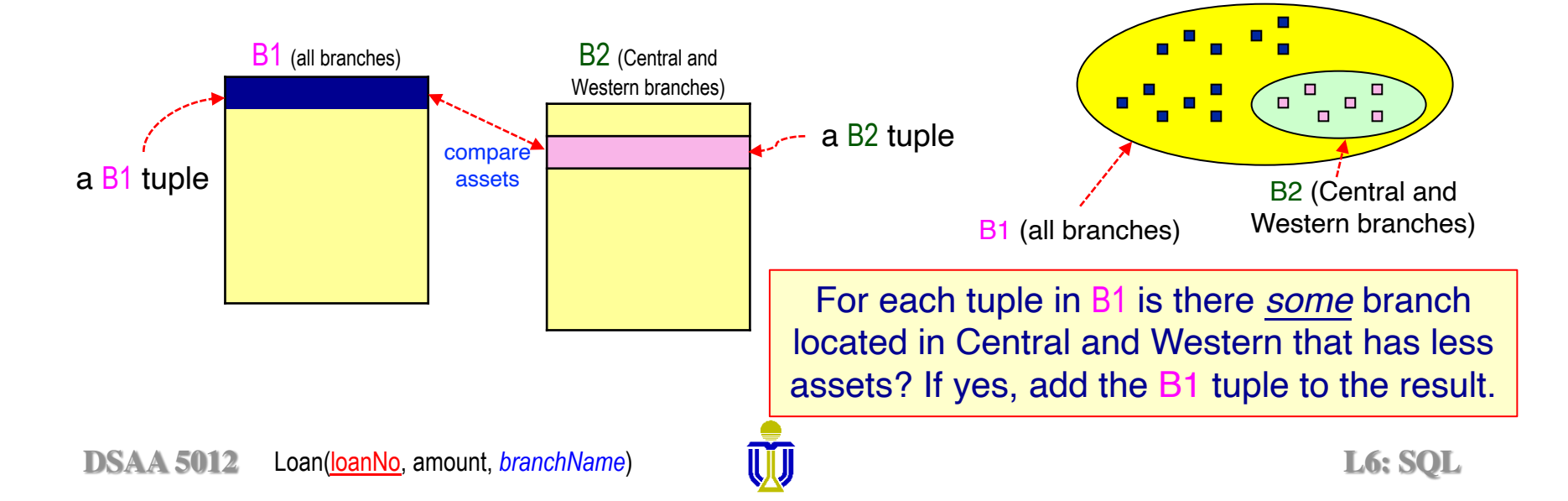

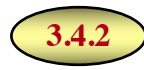

# **STRING PATTERN MATCHING: LIKE OPERATOR**

- <sup>l</sup> The **like** operator is used for matching characters in strings.
- Character attributes can be compared to a pattern using:
	- % (percent) matches any substring.
	- (underscore) matches any single character.

**Query:** Find the name of all clients whose address includes the substring 'Main' (e.g., Mainroad, Mainly Avenue, Mainmount Street, ...).

> **select** name **from** Client  $\bm{\mathsf{where}}$  address<mark>:</mark> like '%Main%

### ☞ **Pattern matching is** *usually* **case-sensitive.**

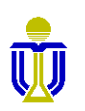

# **STRING PATTERN MATCHING: LIKE OPERATOR (cont'd)**

- To include the special pattern matching characters in a string, SQL allows the specification of an escape character.
	- Suppose we use backslash  $\Lambda$  as the escape character.
		- Ø **like** '20\%%' **escape** '\' matches all strings beginning with "20%"
		- Ø **like** 'pair\\_%' **escape** '\' matches all strings beginning with "pair\_"
- To include a single quote in a string, use two single quotes.
	- Ø **like** 'Toms''s%' matches all strings beginning with "Tom's"

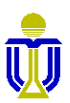

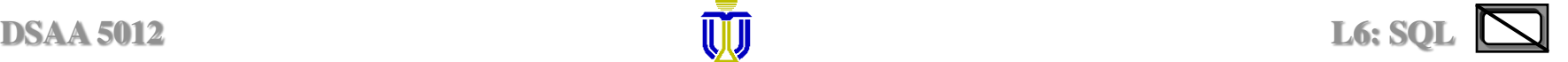

# **STRING PATTERN MATCHING: REGEXP\_LIKE OPERATOR**

- The **regexp\_like** operator is used for specifying patterns similar to that used in Unix regular expressions.
	- **Query:** Find the names of those clients whose names begin with Steven or Stephen (i.e., the name begins with 'Ste' followed by either 'v' or 'ph' followed by 'en' followed by any other characters).

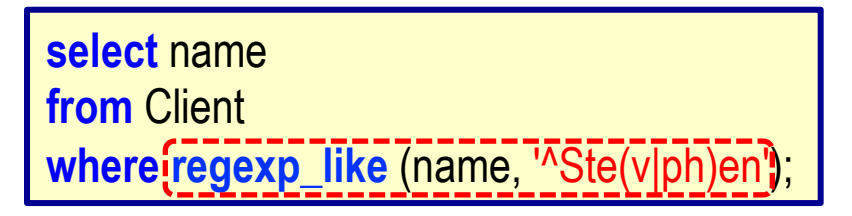

**Query:** Find the names of those clients with a double vowel (i.e., double a, e, i, o or u) in their name, regardless of case.

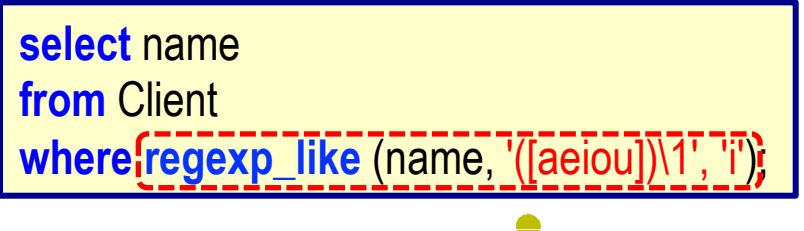

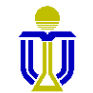

# **STRING PATTERN MATCHING: REGEXP\_LIKE OPERATOR**

**Usage: regexp\_like**(*source\_string*, *pattern*, [*match\_parameter*])

where:

- *source\_string* is a search value (usually an attribute name);
- *pattern* is a regular expression;
- *match\_parameter* specifies a matching behaviour as follows
	- $\triangleright$  'i' specifies case-insensitive matching.
	- $\triangleright$  'c' specifies case-sensitive matching.
	- $\triangleright$  'n' allows the period (.), which is normally the match-any-character wildcard character, to match the newline character.
	- $\triangleright$  'm' treats the source string as multiple lines.

If *match\_parameter* is omitted, then:

- o The default case sensitivity is used (usually case-sensitive).
- o A period (.) does not match the newline character.
- o The source string is treated as a single line.

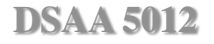

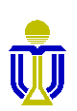

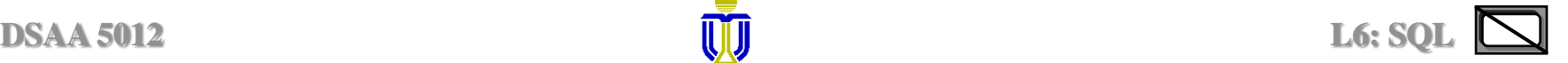

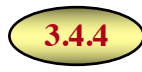

# **ORDERING RESULT TUPLES: ORDER BY CLAUSE**

**Query:** Find, in alphabetic order, the names of all clients having a loan at the Pacific Place branch.

> **select distinct** name **from** Client, Borrower, Loan **where** Client.clientId=Borrower.clientId **and** Borrower.loanNo=Loan.loanNo **and** branchName='Pacific Place' **order by name;**

**Ordering options asc** - ascending (default) **desc** - descending

Can sort on multiple attributes.

e.g., **order by** name **desc**, amount **asc**

### ☞ **Since sorting many tuples may be costly, it is desirable to use the order by clause only when necessary.**

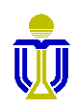

# **STRUCTURED QUERY LANGUAGE (SQL) EXERCISES 4, 5, 6**

Upload your completed exercise worksheet to Canvas by Feb 19th **11 p.m.**

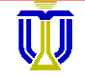